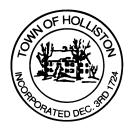

## TOWN OF HOLLISTON SELECT BOARD AGENDA

703 Washington Street

508-429-0608

January 30, 2023

HYBRID – ZOOM (Page 2) or SELECT BOARD MEETING ROOM - 105

7:00 P.M.

- 1.) FY2024 Budget Reviews
  - a. Technology (01155)
  - b. Veterans District (01543)
  - c. Facilities (01422)
  - d. Wastewater Treatment (01440)
  - e. Liability Insurance (01945)
  - f. Review Revenue Assumptions
- 2.) Public Comment
- 3.) Warrants
- 4.) Comments from Town Administrator
  - a. ARPA Project Balance Update (as of 12/31/22)
  - b. Response to Previous Public Comment (from 1/23/23)
    - i. Review of Hopkinton Economic Recovery Grant
    - ii. Review of AgCom correspondence
  - c. Any other items of interest

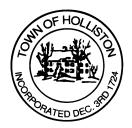

- 5.) Board Business
  - a. Review Performance Evaluation of Town Administrator
  - b. Rail Trail Abutters License
  - c. Execute contract with BerryDunn for a Town-Wide Strategic Plan (NTE \$113,200)
  - d. Meeting Minutes December 12, 2022
- 6.) Other Business

Town Hall has limited Public Access, to join the Select Boards Meeting go to: <u>https://us02web.zoom.us/j/87849105750</u> and enter 24680 for password. You can also join by phone by calling 1-646-558-8656 then enter Meeting ID: 878 4910 5750 and when prompted for password enter 24680

<u>Public Comment</u> can be sent to the Select Board in advance of the meeting (by 4pm day of meeting) to <u>MuzzyD@holliston.k12.ma.us</u> and be read into the record by the Town Administrator or Chair of the Board.

During the meeting, if attending remotely, the Select Board Chair will recognize the in-person and remote audience under "Public Comment" on the agenda. If participating remotely, stakeholders may notify the Board of interest in public comment by using the "Chat" function on Zoom, or by using the "Raise Hand" function found under the "Reaction" button.

If participating remotely via phone, when invited to add Public Comment, press <u>\*9</u> to indicate you would like to speak. Once recognized by the Chair of the Board you must use <u>\*6</u> to unmute [the Zoom moderator will automatically mute all participants when they join].